### **AutoCAD Crack Activation Key PC/Windows**

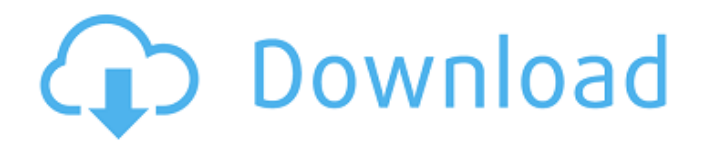

### **AutoCAD (LifeTime) Activation Code Free [32|64bit]**

Before AutoCAD Serial Key, users created and manipulated drawings using laser printers. Users could turn drawings on or off, zoom in or out, or use a transparent background to see underlying objects. AutoCAD Crack Mac was originally developed for the drafting market, but in the following decade it was also adopted by the architecture, construction, and mechanical design industries. The software was made available free of charge under the GNU Public License, and since then has been developed and distributed in a variety of ways by Autodesk. AutoCAD AutoCAD is a line drawing program, which means it is used to draw lines, curves, arcs, rectangles, circles, and polylines. A feature of AutoCAD, known as Dynamic Input, allows users to "draw" by typing commands in a block of text. Any object that is created in the drawing will appear in the drawing when the drawing is activated. Once the drawing is activated, the user can edit or move the objects by clicking on them. Because AutoCAD is a desktop app, it can run on any computer with a display and a graphics card. It is not available on mobile devices. A dynamic input tool, known as the Dynamic Input toolbar, can be used in AutoCAD to input text or block commands, draw lines, arcs, rectangles, circles, or polygons. AutoCAD can be used in many industries, including architecture, engineering, and construction. It is used by architects and engineers to design structures, such as buildings, bridges, and aircraft. It is used by mechanical and automobile design engineers to design vehicles, aircraft, and other large machines. History AutoCAD has been distributed by Autodesk since its release in December 1982. The first version of AutoCAD, called AutoCAD-80, was for use with the Personal Computer Center-80 (PCC-80) terminal. This was a combined graphics and text terminal produced by Agilent Technologies. It was released for the PCC-80 in February 1981. The PCC-80 was based on the Intel 8088 microprocessor, and the software is compatible with the Intel 8080, 8085, and 8087 microprocessors. This version of AutoCAD was released on tape and disk media. The first version that was available in software format was AutoCAD-82, released in March 1982. In January 1984, a new version of AutoCAD, AutoCAD-

### **AutoCAD Crack + Free [April-2022]**

ARX for R ARX for R (XR) is a component of AutoCAD Serial Key Architecture R12. It is a rendering component that provides a path for efficiently rendering AutoCAD-based models to various output formats such as 3D Warehouse, Dassault Systèmes Format, and others. It allows users to author and view AutoCAD-based renderings within a standalone application or to import AutoCAD-based renderings to 3D Warehouse. Graphical user interface The first version of AutoCAD was developed by John Walker as a macro program for the then new IBM PC. When it came to market in 1985, it was offered on its own as AutoCAD 1.0, and made it possible for users to use the program's own commands and commands, or to use a wide range of third-party third-party plug-ins, depending on the user's requirements. The central program window used a combination of boxes and scrollbars to divide its screen area. AutoCAD 2002 added a 2D graphical user interface. The first version, AutoCAD 2002, was introduced in January 2001 and made it possible to incorporate a graphic background to the program's main window. With AutoCAD 2002, a raster image file, such as a.TIF file, can be used as a background. It was also possible to use raster image files as an arbitrary background to the drawing itself. By means of new Windows plug-ins, it was possible to create a dialog box that could be drawn as a window on the background. The AutoCAD Window System ("ACWS") supported window system. It used the dialog box, or docking window, concept to identify these window system subroutines. Thus, the user could use standard Windows dialog box applications such as Microsoft Word and Excel to run AutoCAD. Windows-compatible AutoCAD versions were released in AutoCAD 2002, AutoCAD 2003, AutoCAD 2004, AutoCAD 2005, AutoCAD 2006, AutoCAD 2007, AutoCAD 2008 and AutoCAD 2009. With AutoCAD 2011, the first version of AutoCAD with a ribbon interface, AutoCAD Classic was reintroduced. Classic was aimed at providing the functionality of an earlier version without requiring any software to be installed on a computer. With the release of AutoCAD 2011, AutoCAD Classic and AutoCAD for Engineers were both discontinued. AutoCAD 2011 Classic has a1d647c40b

## **AutoCAD Download**

Extract the autocad.exe and autocad.computerext.exe in a folder. Double click autocad.exe and follow the instructions. You will find yourself in a new window from where you will be able to enter values. For VB.NET 2. Install VB.Net Unzip the VB.Net folder Double-click VB.Net.exe Click on Product Key Entry Wizard 3. Select a licence type and the enter a Product key. 4. Choose a file and name it and choose a folder on your computer Click on Install and let it run. 5. You are ready to go! Q: AUC of SVM classification I am trying to understand why SVM classifier gives the AUC of 0.65. I have done the following: I took 20 examples of the dataset and fit a SVM to it. I then took the 20 examples and tried to classify a new example using the SVM model. I checked whether it classified correctly or not. It always classified correctly. Then I took the same 20 examples and changed the SVM's hyperplane to another random position on the data space. I checked again if it classified correctly or not. It was always incorrect. This is how I did the experiment: Step 1: Generate 20 samples from a dataset of 1,000 points. (The data can be obtained from a sample dataset file). Step 2: Fit the SVM to these 20 samples. (The 20 samples could be from the same class, or from different classes). Step 3: Take a new sample from the data space. Step 4: Using the SVM predict its class. Step 5: Check if the new sample is classified correctly. (If the new sample is from the same class, check if it was classified correctly. If the new sample is from a different class, check if it was classified correctly). Step 6: Change the SVM's hyperplane to a different random position on the data space. Step 7: Again check if the new sample is classified correctly. Step 8: Check if the new sample was classified correctly after the hyperplane has been changed. I did this for 200 samples. The result is that the AUC for this 200 samples is  $\sim$ 0.65. My question is: I can only think of 2

### **What's New In?**

Use multiple formats to save and quickly identify your model, for example:.dwg,.dxf,.dwgx,.dwf,.rfa,.adw,.uwg,.uvi. You can also store designs in the older.arc format. Use "Try" and "Run" buttons when doing comparisons. You can also double-click on a comparison to open it in a window. Doubleclicking on objects in a comparison allows you to quickly select a portion of the drawing, markup, or label object for insertion. (video: 1:08 min.) Use the "Flip Flop" feature to swap objects on your screen. You can also use this to quickly compare the size and position of 2 objects. (video: 1:05 min.) Find similar commands and other frequently used commands. You can quickly locate a command based on an attribute, tool, or name. For example, you can search for commands that are related to shape "trim". See attribute values from other parts of the drawing, or even from AutoCAD drawings from other drawings. Compare and annotate a document. You can compare 2 drawings and annotate differences in a presentation or PDF. You can use markers to quickly highlight objects or key areas, or label and highlight objects in the current drawing or the result of a recent operation. (video: 1:11 min.) Redesign tools: Redesign tools simplify your work by enabling you to improve areas of a drawing that may need rework. Use a red rectangle to highlight a rectangular area. Use a red line to identify a line, and a red polyline to identify a polyline. You can use a red dot to identify the center of any object, and a red diamond to highlight its center. Edit options and tasks: Reduce duplicated drawing steps and speed up your editing. You can reduce the number of drawing steps to create an object or get help with a task like editing or copying. Use the context-sensitive help to quickly get information about how to edit the selected object. When you hover your mouse pointer over an object, help information appears in the status bar or on the tooltips. (video: 1:06 min.) Automatically manage your layers and groups. Use the "Sync Layer"

# **System Requirements:**

Memory -Required: 1 GB RAM 4 GB RAM or higher recommended Hard disk space 100 MB available space Notes: Game is compatible with both 32-bit and 64-bit Windows operating systems. Recommended hard disk space: 200 MB available space Requires the latest DirectX (10.1 or later) to be installed. Run Time: 2-3 hours Recommended specs: OS: Windows Vista (32-bit or

Related links: